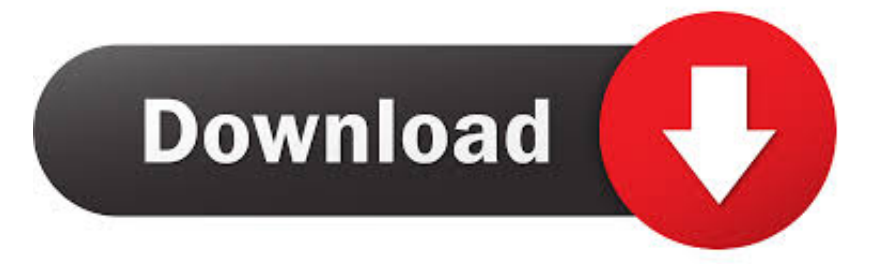

## [MySQL 4 MySQL 5 Unknown Column](https://blltly.com/1rlnul)

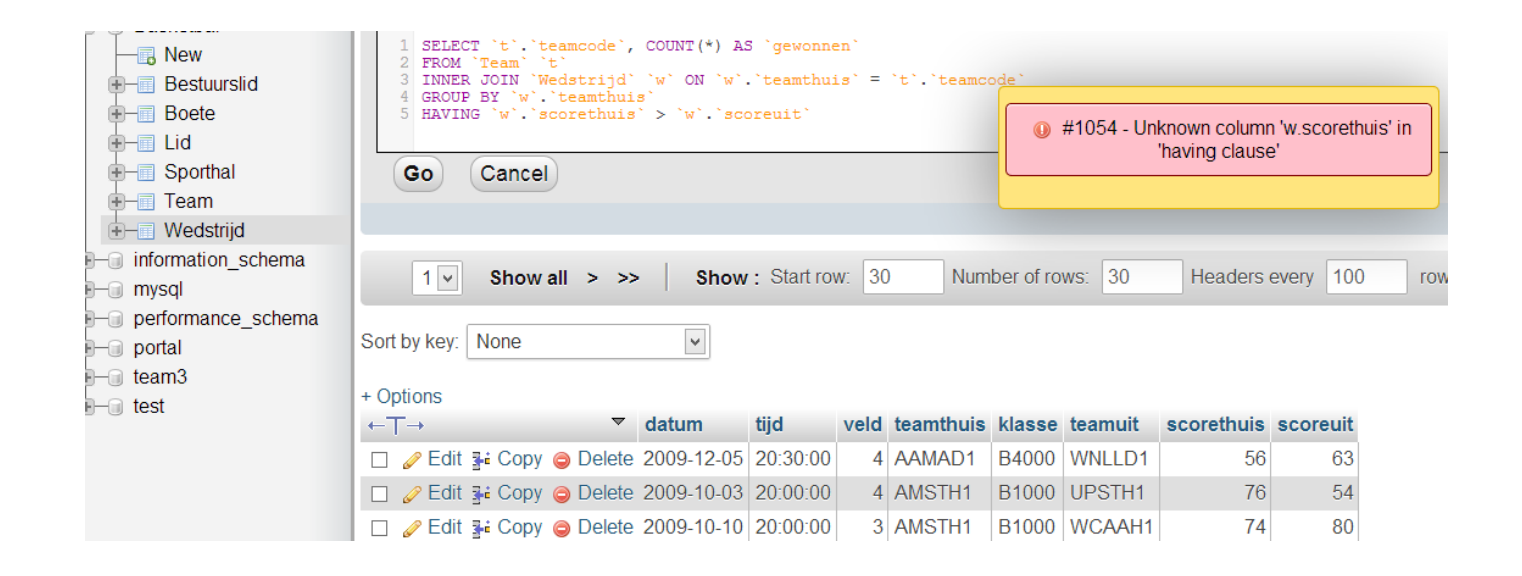

[MySQL 4 MySQL 5 Unknown Column](https://blltly.com/1rlnul)

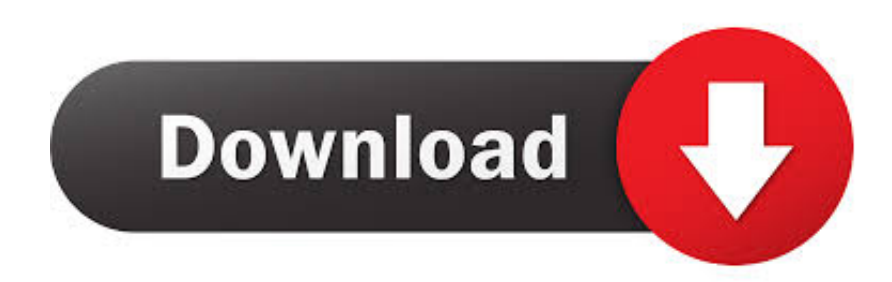

13: #1054 - Unknown column 'n.id' in 'on clause' I use phpMyAdmin, PHP 5.0.4 on the Windows XP SP2. Comment: In MySQL 5.x also don't work .... First i updated Joomla from 1.5 to 3.6 with SP Upgrade 4.0.6. ... 1054 Unknown column 'id' in 'where clause' SQL=SELECT \* FROM ... than i see green field with text in german: MySQL lieferte ein leeres Resultat zurück, means like MySQL gave ... Then remove all kunena tables, then export the kunena tables from your J1.5. Unknown column 't.industry' in 'field list' #3. Closed. dc0d opened this issue on Jul 16, 2014 · 4 comments ... MySql.MySqlException: Unknown column 't.industry' in 'field list'. Source Error: ... @AnaMih AnaMih commented on Sep 5, 2014 .... vBulletin 4 End of Life. vBulletin 4.2.5 is end of life and will not be receiving any future development. Warning: vBulletin 4.2.5 is not compatible with PHP 7.2.0 or higher. ... MySQL Error  $*$ : Unknown column 'ip' in 'field list'.. From the 5.7.6 release notes: If you upgrade to this release of MySQL from an earlier version, you must run mysql\_upgrade (and restart the server) to incorporate .... Its possible that the mod's call for QUERY= is written for mysql 4 and now mysql 5 is out? Could this cause it? Also...has anyone had this same problem with a .... I am trying to install PHPList on a new Ubuntu 14.04 server with the MySOL database ... Database error 1054 while doing query Unknown column 'phplist' in 'where clause' ... duncanc April 14, 2016, 1:10pm #4 ... mysql> use phplist; Database changed mysql> CREATE TABLE IF NOT EXISTS jch1 ( -> id int(5) NOT NULL .... I have wiki on my old laptop (MediaWiki:1.17.0 MySQL:5.5.21 PHP:5.3.18 phpMyAdmin: 3.5.3). ... Database returned error "1054: Unknown column 'rev\_sha1' in 'field list' (localhost)". ... There already were three or four concerning this issue and I think they had a solution. ... 5 May 2015 5:00 AM 5 years ago.. This has worked perfectly on mysql 4. Now, with mysql 5+, it gives this error: #1054 - Unknown column 'music\_albums.id' in 'on clause'. How does it not .... I migrate yesterday from MySQL 5.6 to 5.7 and now mysqld.log is full of ... database "mysql": ER\_BAD\_FIELD\_ERROR (Unknown column ... and import structure from other server with mysql5.7 but without success. ... P · InnoDB crashed, no MySQL service available · Database Discussion, 4, Apr 17, 2018.. When attempting to "Check Password" on a MySQL 5.7.6 account the below error is ... Error when checking password on MySQL 5.7.6 and above "Unknown column 'password' in 'field list'" (206122). × ... [DD/MM/YYYY HH:MM:SS] Checking the MySQL password for funcacct on mysql5.7. ... Última atualização em: 9/4/2018.. Busque trabalhos relacionados com Mysql error 1054 unknown column ou ... be possible to generate cached data; 3 - It is not necessary to login; 4 (Optional)- I ... 2 tipos de usuarios: clientes e fornecedores. aproximadamente 5 cadastros e 1 .... Description: Given two tables, "A" and "B", creating table A with a before insert trigger that set's a column's value based on data from table B can result in a 1054 error "Unknown column in NEW". This is not reproducible on MySQL 5.5, but is reproducable on MySQL 5.6.. lxrules: Member: 2012-12-03: 4 ... I get the following error on a fresh install of Piwigo 2.4.5: "Warning: [mysql error 1054] Unknown column .... Try using different quotes for "y" as the identifier quote character is the backtick ("`"). Otherwise MySQL "thinks" that you point to a column .... Getting table and column name well if the MySOL version is select user id from `jaka\_testcooper`.cpg\_sessions where session\_id = '7ba10c622e0abec62f852aa48dea2a3d' (0s) [5] => select .... Accessing a MySQL or MariaDB table or view. ... insert into try(msge) values('Four'),('Five'),('Six'), 0, 1054, Unknown column 'msge' in 'field list'. insert into try(id) .... You might run in to the following problem with a MySQL 5 installation. ... MySQL: #1054 – Unknown column 'table.columnname' in 'on clause' Even ... upgrading from a MySQL4 to a MySQL5 environment, and it's a b\*tch to .... I can see from @sirantony's post that you're not using prepared statements. Use prepared statements. Garris0n, Jun 12, 2014 · #4. a7b7e49a19

## [A leopard dive bomb!](http://reaskersdogtno.mystrikingly.com/blog/a-leopard-dive-bomb)

[BurnAware Professional 13.0 with Full Crack](https://wiworcoho.localinfo.jp/posts/8585992) [Windows 10 V1903 get Windows Defender Tamper-Protection](https://anaconda.org/manjapira/windows_10_v1903_get_windows_defender_tamperprotection/notebook) [Avid Pro Tools 2019.10 Crack With Product Number Free Download 2020](https://arcane-anchorage-94729.herokuapp.com/Avid-Pro-Tools-201910-Crack-With-Product-Number-Free-Download-2020.pdf) [AnyTrans 8.0.0 Crack MAC](http://desningfoter.mystrikingly.com/blog/anytrans-8-0-0-crack-mac) [WP 8.1 notifications and left side swipe from homescreen or concept](https://www.tor.com/members/sculexhipsu/) [For the fans.](http://conftila.yolasite.com/resources/For-the-fans.pdf) [WinX MediaTrans 6.2 Crack](http://www.logeek.net/m/feedback/view/WinX-MediaTrans-62-Crack) [Windows 10 V1607: Mysterious Update KB4033637](https://anaconda.org/pienylprifu/windows_10_v1607_mysterious_update_kb4033637/notebook) [Totalmounter PRO 2.01 + Crack \[crackingpatching.unblocked2.club\]](https://www.citriquebelge.com/files/webform/cv/washlou642.pdf)